## $<<$ C++ BUILDER 4 $>>$

 $<<$ C++ BUILDER 4  $>>$ 

- 13 ISBN 9787115084637
- 10 ISBN 7115084637

出版时间:2000-4

() KENT REISDORPH

字数:1664

PDF

http://www.tushu007.com

## $<<$ C++ BUILDER 4 $>>$

 $C_{++}$  Builder4  $C_{++}$ 模板、多线程、NT服务、TRichEdit元件、字段与数据库工具、基于文件的数据库、关系数据库 Local InterBase Server InterBase COM Automation Word Excel C++ Builder Internet CGI ISAPI WinInet FTP DCOM MIDAS ActiveForm CORBA C++ Builder Java Delpgi VCL DirectDraw DirectX<br>C++ Builder Delphi  $C++$  Builder

### $<<$ C++ BUILDER 4

 $1.1$   $1.2$   $1.3$   $1.4$   $1.5$  $2.1$   $2.2$   $2.3$   $2.4$   $2.5$ ComponentState 2.6 2.7 TUnlClock 2.8 2.9 Wndproc() 2.10  $2.11$   $3.1$   $3.2$   $3.3$  $34$   $35$   $36$   $37$   $38$  $C_{++}$  4.1 C++Builder 4.2 4.3 4.4 4.5 46 STL 4.7 4.8 5.1 5.2 5.3 5.4 (Mutex) 5.5 VCL 5.6 5.7 VCL 5.6 5.8 TThread 5.9 5.10C++Builder 5.11 NT 6.1 NT 6.2 C++Builder 6.3 6.4 6.5 6.6 6.7 6.8 6.9 TRichEdit 7.1 7.2 7.3 7.4 7.5 7.6 21 8.2 8.3 8.4 8.5 8.6 TDBGird 8.7 TDBGird 8.8 8.9 8.10 3.1 8.10 8.1 8.12 8.2 9.3 9.4 Category 9.5 9.6 a.7 a.b 9.8 dec 9.9 a.10 9.11 9.12 9.13 Marked  $9.14$   $9.15$   $9.16$   $9.17$   $10.1$ 10.2 10.3 KdAdd 10.4 KdAddExplore 10.5 Local InterBase Server 11.1 11.2 InterBase 11.3 11.4 WISQL 11.5 11.6 11.7 InterBase Server Manager 11.8 InterBase 12.1 MUSIC 12.2 MUSIC 12.3 MUSIC MUSIC  $12.4$   $12.5$   $12.6$   $12.6$   $12.7$ FROM 12.8 MUSIC 12.9 COM 13.1 COM 13.2 COM 13.3 C++Builder ActiveX 13.4 COM Automation 14.1 OLE Automation 14.2 COM 14.3 IDispatch 14.4 14.5 14.6 14.7 CoCreateInstance  $14.8$  C++Builder Word Excel 15.1 Office  $15.2 \text{C}$ ++Builder Excel 15.3 Excel Automation 15.4 Excel Word 15.5 15.5 <br>16.3 Internet 16.1 TCP/IP 16.2 PING 1nternet 16. C++Builder Internet 16.1 TCP/IP 16.2 PING Internet 16.3 RAS Internet 16.4 Win9x RNAAPP.EXE 16.5 WebBroker:CGI ISAPI 17.1 Web Server Application 17.2 WebBroker 17.3 IntraBob 17.4 TPageProducer 17.5 TDataSetPageProducer 17.6 浏览状态 17.7 高级页面生成 17.8 TDateSetTableProdicer 17.9 Database Web Application 17.10 TQueryTableProducer 17.11 WinInet FTP 18.1 WinInet FTP 18.2 WinInet FTP 18.3 FTP 18.4 DCOM 19.1 COM 19.1 COM DCOM 19.3 Systemimformation 19.4 19.5  $MIDAS 20.1$   $20.2$   $20.3$   $20.4$ 20.5 20.6 20.6 20.7 DLL 20.8 OLEnterprise 20.9 ActiveFrom 21.1 ActiveFrom 21.2 ActiveFrom 21.3 ActiveFrom Internet Explorer 21.4 CAB 21.5 Word ActiveFrom 21.6 21.7 Socket ActiveFrom 21.8 CORBA 22.1 CORBA 22.2 IDL 22.3 CORBA 22.4 CORBA 22.5 CORBA 22.6 VisiBroker Manager OSFind 22.7  $C++$ Builder Java Delphi 23.1  $C++$ Builder Java CORBA 23.2  $C++$ Builder Java 23.3 Delphi C++Builder CORBA 23.4 VCL 24.1 Windows (GDI) 24.2 TCanvas 24.3 Brush 24.4  $24.5$ VCL 24.6 24.7 Windows 24.9 24.9 24.9 TPaintBox TImage 24.10

# $<<$ C++ BUILDER 4 $>>$

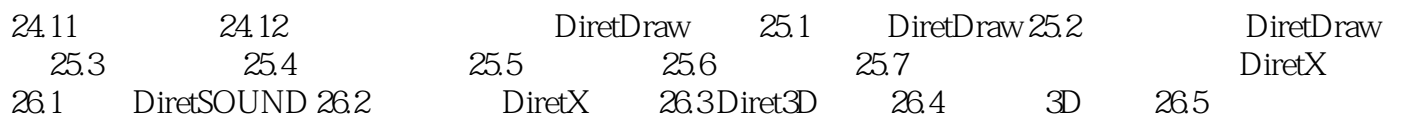

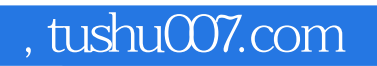

# $<<$ C++ BUILDER 4 $>>$

本站所提供下载的PDF图书仅提供预览和简介,请支持正版图书。

更多资源请访问:http://www.tushu007.com